## **Power Density Simulation Report**

FCC ID: A4RGQML3

05/20/2022

Google LLC

- 1. Numerical modeling for Power Density (PD) calculations
  - 1.1 Full-wave numerical computation tool
  - 1.2 Full-wave simulation setup
    - 1.2.1 Simulation model
    - 1.2.2 Mesh settings and solution setup
    - 1.2.3 Time-averaged PD calculation
- 2. Simulation and modeling validation
  - 2.1 Comparison between simulation and measurement
  - 2.2 Calculated PD per beam ID
- 3. References

# 1. Numerical modeling for Power Density (PD) calculations

#### 1.1 Full-wave numerical computation tool

To calculate the Power Density (PD) of the phone at FR2 frequencies, a commercial software called HFSS [1], which is a part of ANSYS Electronics Desktop 2021 R2 package, has been used. This software is a 3D full-wave electromagnetic (EM) computational solver based on Finite Element Method (FEM).

#### 1.2 Full-wave simulation setup

#### 1.2.1 Simulation model

The device includes two mmWave modules, referred to as Plane-A sub-module and Plane-B sub-module, located at the top and the back side of the device, respectively, as shown in Figure 1-1. In order to obtain accurate PD calculations, it is necessary to have accurate modeling of the mmWave antennas as well as all other components of the device in close proximity to the mmWave antennas. The simulation model therefore must include all components of the device located within a distance of at least one wavelength from the mmWave modules. A list of the components included in the simulation model includes housing, mmWave antenna modules, sub6 antennas, PCB, shield cans, Flexible Printed Circuits (FPCs), battery, all components having metallic parts, etc.

#### 1.2.2 Mesh settings and solution setup

ANSYS HFSS features an automatic adaptive mesh refinement algorithm which refines the computational mesh iteratively in regions with strong EM fields and thereby generates very accurate high-frequency simulation results. The steps of adaptive mesh refinement algorithm execution are as follows. First, an initial computational mesh is created, based on the solution setup parameters entered by the user, and is then used to obtain the initial solution for the EM fields of the simulation model. The algorithm then adaptively refines the mesh in each subsequent iteration until a desired solution accuracy, specified by the user, is achieved. The solution accuracy is commonly defined by a convergence parameter called  $\Delta S$ , which is a variation in the magnitude of all S-parameters between the consecutive iterations of the algorithm [1]. The  $\Delta S$  parameter specified for all PD simulations presented in this report is 0.02. Figure 1-2 shows an example cut surface in the model showing a tetrahedral computational mesh created by the adaptive mesh refinement algorithm in one of the HFSS simulation models. A radiation boundary with Absorbing Boundary Condition (ABC) is assigned to the outer surface of an air-box surrounding the simulation model, which allows the EM waves to propagate

outward from the boundary of the domain without generating any reflected EM waves.

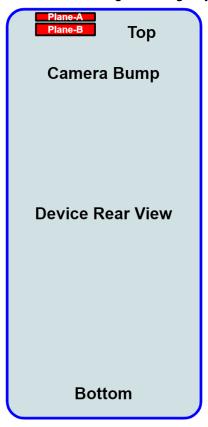

**Figure 1-1** Placement of the L-shaped mmWave modules, called Plane-A sub-module and Plane-B sub-module, positioned at the top and back side of the device, respectively.

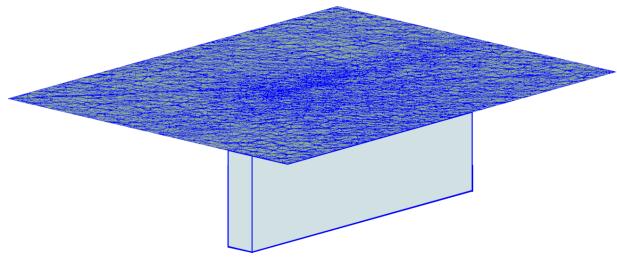

**Figure 1-2** An example cut surface in an HFSS simulation model showing the tetrahedral mesh created by the adaptive mesh refinement algorithm.

The FEM simulations are performed separately for the two mmWave antenna arrays. In both of

these two simulations, 16 wave-ports are assigned to the 16 feed points of the mmWave antenna array . Specifically, 8 of these 16 wave-ports are located at the 8 vertical polarization feed points of the mmWave antenna array (V), and the remaining 8 wave-ports are located at the 8 horizontal polarization feed points of the mmWave antenna array (H). After the FEM simulations are completed and full-wave EM solutions are obtained, the magnitude and phase values of the 16 wave-ports excitation signals are sequentially assigned for each of the beams in the codebook. This is accomplished as a post-processing step by using the "Edit post process sources" tab in the HFSS environment, as shown in Figure 1-3 for one of the beams from the codebook.

|    | Source             | Туре | Magnitude | Unit | Phase   | Unit |
|----|--------------------|------|-----------|------|---------|------|
| 1  | HFSSDesign1_1_1:1  | Port | 0         | W    | 0       | deg  |
| 2  | HFSSDesign1_1_2:1  | Port | 0         | W    | 0       | deg  |
| 3  | HFSSDesign1_1_3:1  | Port | 0         | W    | 0       | deg  |
| 4  | HFSSDesign1_1_4:1  | Port | 0.002635  | W    | 477.161 | deg  |
| 5  | HFSSDesign1_1_5:1  | Port | 0.002464  | W    | 232.39  | deg  |
| 6  | HFSSDesign1_1_6:1  | Port | 0.002468  | W    | 196.576 | deg  |
| 7  | HFSSDesign1_1_7:1  | Port | 0.002297  | W    | 331.85  | deg  |
| 8  | HFSSDesign1_1_8:1  | Port | 0         | W    | 0       | deg  |
| 9  | HFSSDesign1_1_9:1  | Port | 0         | W    | 0       | deg  |
| 10 | HFSSDesign1_1_10:1 | Port | 0         | W    | 0       | deg  |
| 11 | HFSSDesign1_1_11:1 | Port | 0         | W    | 0       | deg  |
| 12 | HFSSDesign1_1_12:1 | Port | 0         | W    | 0       | deg  |
| 13 | HFSSDesign1_1_13:1 | Port | 0         | W    | 0       | deg  |
| 14 | HFSSDesign1_1_14:1 | Port | 0         | W    | 0       | deg  |
| 15 | HFSSDesign1_1_15:1 | Port | 0         | W    | 0       | deg  |
| 16 | HFSSDesign1_1_16:1 | Port | 0         | W    | 0       | deg  |
| 17 | HFSSDesign1_1_19:1 | Port | 0         | W    | 0       | deg  |
| 18 | HFSSDesign1_1_20:1 | Port | 0         | W    | 0       | deg  |
| 19 | HFSSDesign1_1_17:1 | Port | 0         | W    | 0       | deg  |
| 20 | HFSSDesign1_1_18:1 | Port | 0         | W    | 0       | deg  |
| 21 | HFSSDesign1_1_23:1 | Port | 0         | W    | 0       | deg  |
| 22 | HFSSDesign1_1_24:1 | Port | 0         | W    | 0       | deg  |
| 23 | HFSSDesign1_1_21:1 | Port | 0         | W    | 0       | deg  |
| 24 | HFSSDesign1_1_22:1 | Port | 0         | W    | 0       | deg  |
| 25 | HFSSDesign1_1_27:1 | Port | 0         | W    | 0       | deg  |
| 26 | HFSSDesign1_1_28:1 | Port | 0         | W    | 0       | deg  |
| 27 | HFSSDesign1_1_25:1 | Port | 0         | W    | 0       | deg  |
| 28 | HFSSDesign1_1_26:1 | Port | 0         | W    | 0       | deg  |
| 29 | HFSSDesign1_1_31:1 | Port | 0         | W    | 0       | deg  |
| 30 | HFSSDesign1_1_32:1 | Port | 0         | W    | 0       | deg  |
| 31 | HFSSDesign1_1_29:1 | Port | 0         | W    | 0       | deg  |
| 32 | HFSSDesign1_1_30:1 | Port | 1         | W    | 0       | deg  |

**Figure 1-3** An example of magnitude and phase assignments to the wave-ports in the "Edit post process sources" tab in the HFSS environment.

#### 1.2.3 Time-averaged PD calculation

After the convergence criterion is achieved in the last iterative pass, that is Max{ $|\Delta S|$ } is smaller than the specified value of the convergence parameter  $\Delta S$  (that being 0.02 in this report, as mentioned above), the values of the electric and magnetic field vectors  $\overrightarrow{E}$  and  $\overrightarrow{H}$  respectively, are calculated, and then used to calculate the PD by the following formula:

$$PD = rac{1}{2}igg|Re\left\{\overrightarrow{E} imes\overrightarrow{H}^*
ight\}igg|$$

Based on the calculated PD, the time-averaged PD ( $PD_{ave}$ ) over a surface A can be obtained as:

$$PD_{ave} = rac{1}{2A}\int\limits_{A}\left|Re\left\{\overrightarrow{E} imes\overrightarrow{H}^{st}
ight\}
ight|\cdot dS$$

To determine the RF exposure from the mmW antennas in the device, the values of the electric and magnetic field vectors at the six surfaces S1, S2, S3, S4, S5, and S6 shown in Figure 1-4 are needed. Depending on the simulation or measurement setting, the distance from these six surfaces to the device is set to be either 2 mm or 10 mm. For specific positions and orientations of the mmWave antennas in the device, the surface integration terms in the above formula for the  $PD_{ave}$  corresponding to some of these six surfaces are negligible, and thus can be excluded from the  $PD_{ave}$  calculation. Table 1-1 specifies, via green square markings, which of these six surfaces need to be used in the above formula for the  $PD_{ave}$  for the two mmWave modules in our device. As seen, the surfaces S1, S2, S3, and S5 need to be used in the  $PD_{ave}$  calculations for both Plane-A and Plane-B calculations.

In the spatially averaged power density calculations, the surface A is a circle in the evaluation plane with an area of 4 [cm<sup>2</sup>]. Furthermore,  $PD_{ave}$  is calculated at the points of a grid with 0.1 mm step size defined in each evaluation plane.

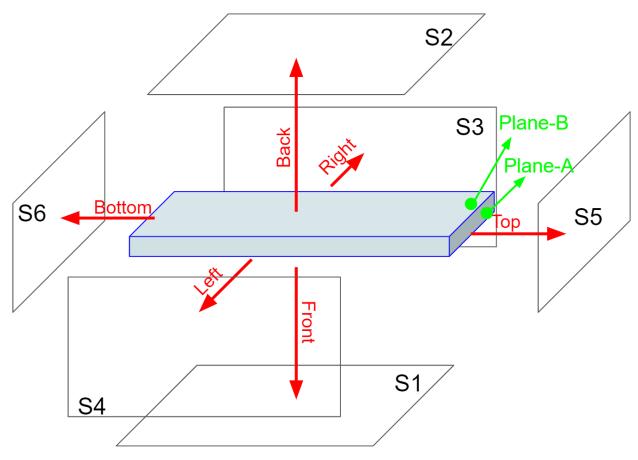

**Figure 1-4** *PD* evaluation surfaces. Averaged power densities ( $PD_{ave}$ ) are calculated and measured on the specified surfaces (S1, S2, S3, and S5) surrounding the phone.

**Table 1-1** PD evaluation surfaces considered for each mmWave module in our device.

|         | S1 (front) | S2 (back) | S3 (right) | S4 (left) | S5 (top) | S6 (bottom) |
|---------|------------|-----------|------------|-----------|----------|-------------|
| Plane-A |            |           |            | ×         |          | X           |
| Plane-B |            |           |            | ×         |          | Х           |

### 2. Simulation and modeling validation

#### 2.1 Comparison between simulation and measurement

Following the time-average PD calculation procedure described in section 1.2.3, the distributions of PD and  $PD_{ave}$  are calculated in the evaluation planes and are compared with the measurements for a selected number of beams from the codebook, whose IDs are listed in Table 2-1. Also shown in this table are simulated and measured results for the  $PD_{ave}$  for both n260 and n261 frequency bands, and both vertical and horizontal polarizations, denoted as V

and H, respectively.

Figure 2-1 shows orientation of the device for the PD and  $PD_{ave}$  distribution plots presented in Figures 2-2 to 2-25. The presented plots demonstrate a good agreement between simulated and measured results for both PD and  $PD_{ave}$ .

**Table 2-1** Simulated and measured  $PD_{ave}$  for selected beams with 17 [dBm] input power.

|          |            |         |      |             |      |              |                        | Averaged | PD [W/m2] |                |
|----------|------------|---------|------|-------------|------|--------------|------------------------|----------|-----------|----------------|
| Test No. | Sub-module | Beam ID | Band | Freq. [GHz] | Pol. | Exp. Surface | <b>Test Separation</b> | Sim.     | Meas.     | Delta=Sim-Meas |
| 1        | Plane-A    | 06      | n260 | 38.5        | Н    | S5 (Top)     | 2mm                    | 7.53     | 6.2       | 0.84           |
| 2        | Plane-A    | 01      | n260 | 38.5        | V    | S5 (Top)     | 2mm                    | 6.79     | 5.43      | 0.97           |
| 3        | Plane-A    | 06      | n260 | 38.5        | H+V  | S5 (Top)     | 2mm                    | 15.15    | 11.5      | 1.20           |
| 4        | Plane-B    | 03      | n260 | 38.5        | Н    | S2 (Back)    | 2mm                    | 6.39     | 3.38      | 2.77           |
| 5        | Plane-B    | 03      | n260 | 38.5        | V    | S2 (Back)    | 2mm                    | 6.53     | 4.15      | 1.97           |
| 6        | Plane-B    | 03      | n260 | 38.5        | H+V  | S2 (Back)    | 2mm                    | 15.48    | 10.3      | 1.77           |
| 7        | Plane-A    | 06      | n261 | 27.925      | Н    | S5 (Top)     | 2mm                    | 11.26    | 6.97      | 2.08           |
| 8        | Plane-A    | 04      | n261 | 27.925      | V    | S5 (Top)     | 2mm                    | 11.32    | 7.53      | 1.77           |
| 9        | Plane-A    | 03      | n261 | 27.925      | H+V  | S5 (Top)     | 2mm                    | 22.08    | 16.9      | 1.16           |
| 10       | Plane-B    | 04      | n261 | 27.925      | Н    | S2 (Back)    | 2mm                    | 8.38     | 6.9       | 0.84           |
| 11       | Plane-B    | 03      | n261 | 27.925      | V    | S2 (Back)    | 2mm                    | 8.22     | 5.66      | 1.62           |
| 12       | Plane-B    | 04      | n261 | 27.925      | H+V  | S2 (Back)    | 2mm                    | 18.94    | 14.5      | 1.16           |

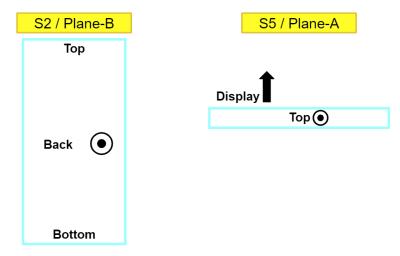

**Figure 2-1** Orientation of the device for the *PD* distribution plots.

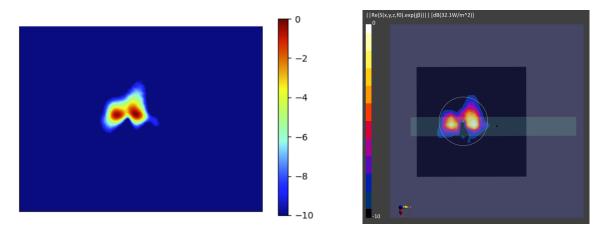

**Figure 2-2** Simulated (left) and measured (right) *PD* distribution for the following configuration: Band n261, MID Channel, Beam ID 06, H polarization, Plane-A, plotted on the surface S5 (top) with 2mm separation distance to the DUT.

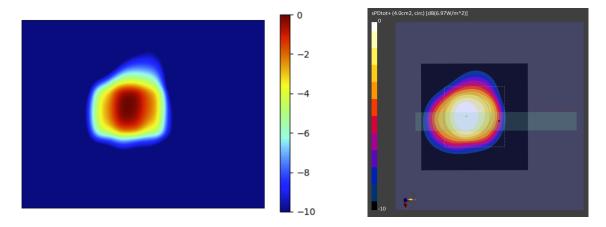

**Figure 2-3** Simulated (left) and measured (right) averaged *PD* for the following configuration: Band n261, MID Channel, Beam ID 06, H polarization, Plane-A, plotted on the surface S5 (top) with 2mm separation distance to the DUT.

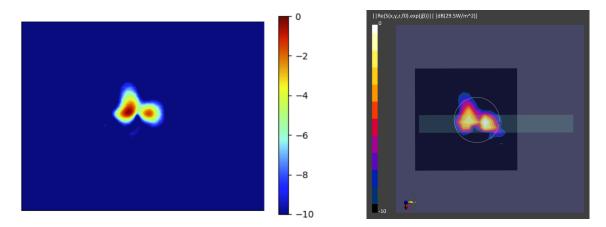

**Figure 2-4** Simulated (left) and measured (right) *PD* distribution for the following configuration: Band n261, MID Channel, Beam ID 04, V polarization, Plane-A, plotted on the surface S5 (top) with 2mm separation distance to the DUT.

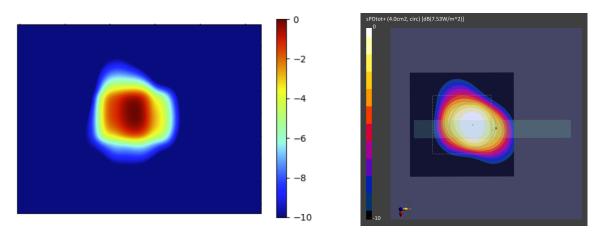

**Figure 2-5** Simulated (left) and measured (right) averaged *PD* for the following configuration: Band n261, MID Channel, Beam ID 04, V polarization, Plane-A, plotted on the surface S5 (top) with 2mm separation distance to the DUT.

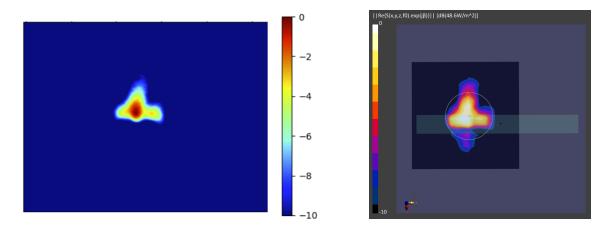

**Figure 2-6** Simulated (left) and measured (right) *PD* distribution for the following configuration: Band n261, MID Channel, Beam ID 03, H+V polarization, Plane-A, plotted on the surface S5 (top) with 2mm separation distance to the DUT.

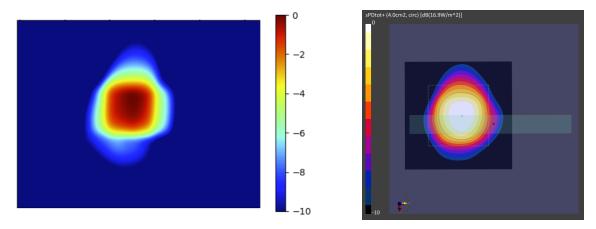

**Figure 2-7** Simulated (left) and measured (right) averaged *PD* for the following configuration: Band n261, MID Channel, Beam ID 03, H+V polarization, Plane-A, plotted on the surface S5 (top) with 2mm separation distance to the DUT.

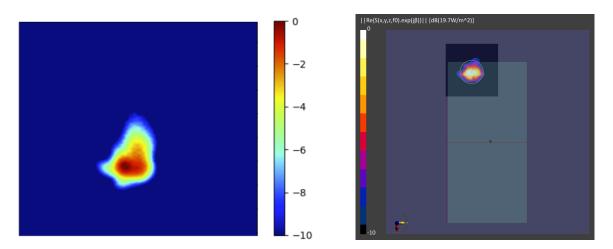

**Figure 2-8** Simulated (left) and measured (right) *PD* distribution for the following configuration: Band n261, MID Channel, Beam ID 04, H polarization, Plane-B, plotted on the surface S2 (back) with 2mm separation distance to the camera bump.

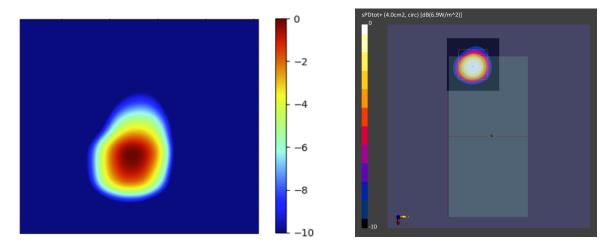

**Figure 2-9** Simulated (left) and measured (right) averaged *PD* for the following configuration: Band n261, MID Channel, Beam ID 04, H polarization, Plane-B, plotted on the surface S2 (back) with 2mm separation distance to the camera bump.

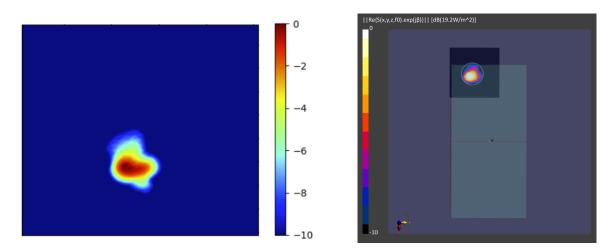

**Figure 2-10** Simulated (left) and measured (right) *PD* distribution for the following configuration: Band n261, MID Channel, Beam ID 03, V polarization, Plane-B, plotted on the surface S2 (back) with 2mm separation distance to the camera bump.

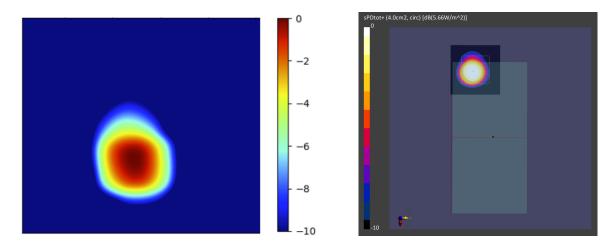

**Figure 2-11** Simulated (left) and measured (right) averaged *PD* for the following configuration: Band n261, MID Channel, Beam ID 03, V polarization, Plane-B, plotted on the surface S2 (back) with 2mm separation distance to the camera bump.

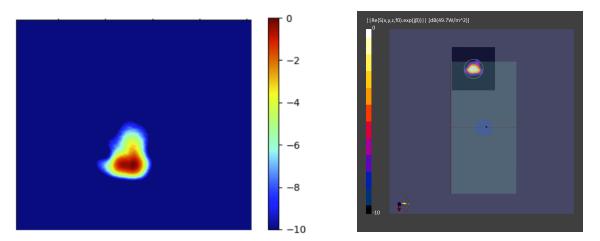

**Figure 2-12** Simulated (left) and measured (right) *PD* distribution for the following configuration: Band n261, MID Channel, Beam ID 04, H+V polarization, Plane-B, plotted on the surface S2 (back) with 2mm separation distance to the camera bump.

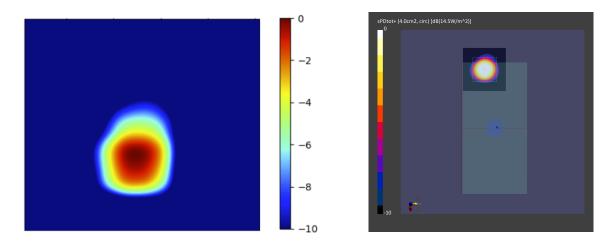

**Figure 2-13** Simulated (left) and measured (right) averaged *PD* for the following configuration: Band n261, MID Channel, Beam ID 04, H+V polarization, Plane-B, plotted on the surface S2 (back) with 2mm separation distance to the camera bump.

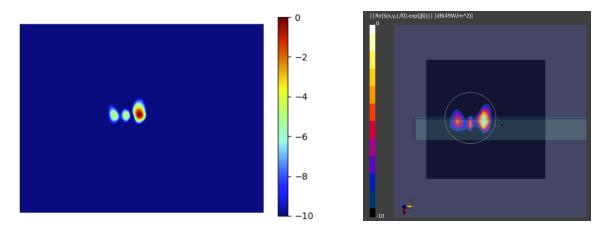

**Figure 2-14** Simulated (left) and measured (right) *PD* distribution for the following configuration: Band n260, MID Channel, Beam ID 06, H polarization, Plane-A, plotted on the surface S5 (top) with 2mm separation distance to the DUT.

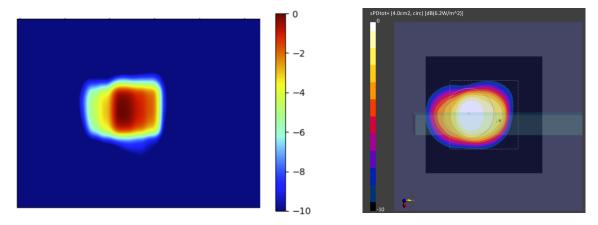

**Figure 2-15** Simulated (left) and measured (right) averaged *PD* for the following configuration: Band n260, MID Channel, Beam ID 06, H polarization, Plane-A, plotted on the surface S5 (top) with 2mm separation distance to the DUT.

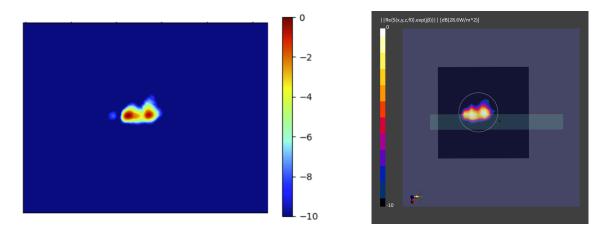

**Figure 2-16** Simulated (left) and measured (right) *PD* distribution for the following configuration: Band n260, MID Channel, Beam ID 01, V polarization, Plane-A, plotted on the surface S5 (top) with 2mm separation distance to the DUT.

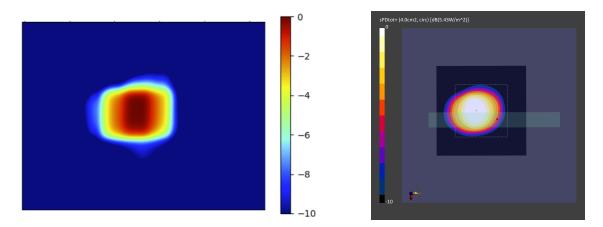

**Figure 2-17** Simulated (left) and measured (right) averaged *PD* for the following configuration: Band n260, MID Channel, Beam ID 01, V polarization, Plane-A, plotted on the surface S5 (top) with 2mm separation distance to the DUT.

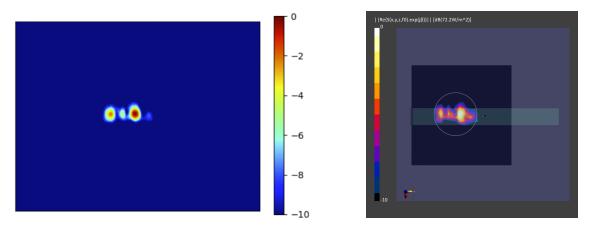

**Figure 2-18** Simulated (left) and measured (right) *PD* distribution for the following configuration: Band n260, MID Channel, Beam ID 06, H+V polarization, Plane-A, plotted on the surface S5 (top) with 2mm separation distance to the DUT.

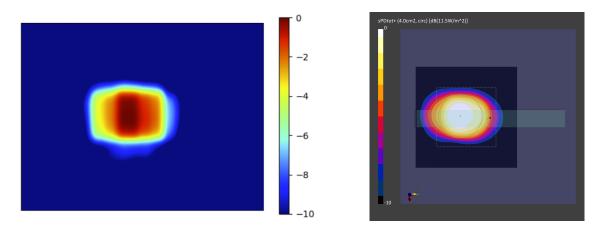

**Figure 2-19** Simulated (left) and measured (right) averaged *PD* for the following configuration: Band n260, MID Channel, Beam ID 06, H+V polarization, Plane-A, plotted on the surface S5 (top) with 2mm separation distance to the DUT.

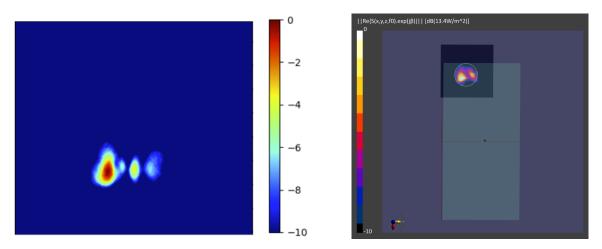

**Figure 2-20** Simulated (left) and measured (right) *PD* distribution for the following configuration: Band n260, MID Channel, Beam ID 03, H polarization, Plane-B, plotted on the surface S2 (back) with 2mm separation distance to the camera bump.

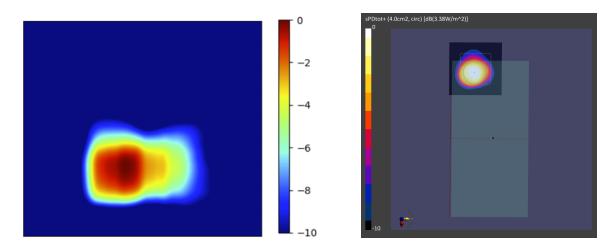

**Figure 2-21** Simulated (left) and measured (right) averaged *PD* for the following configuration: Band n260, MID Channel, Beam ID 03, H polarization, Plane-B, plotted on the surface S2 (back) with 2mm separation distance to the camera bump.

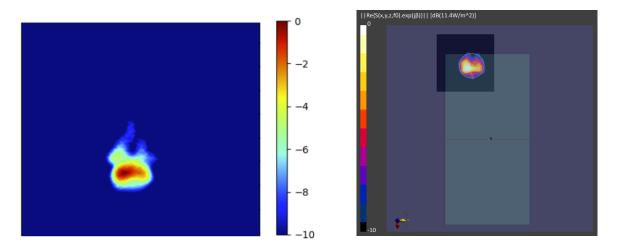

**Figure 2-22** Simulated (left) and measured (right) *PD* distribution for the following configuration: Band n260, MID Channel, Beam ID 03, V polarization, Plane-B, plotted on the surface S2 (back) with 2mm separation distance to the camera bump.

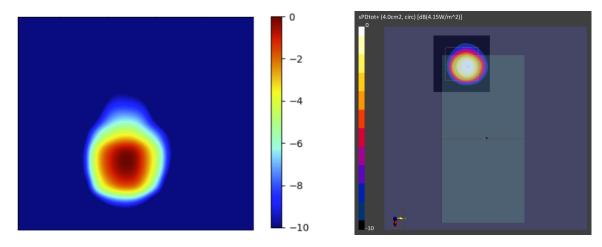

**Figure 2-23** Simulated (left) and measured (right) averaged *PD* for the following configuration: Band n260, MID Channel, Beam ID 03, V polarization, Plane-B, plotted on the surface S2 (back) with 2mm separation distance to the camera bump.

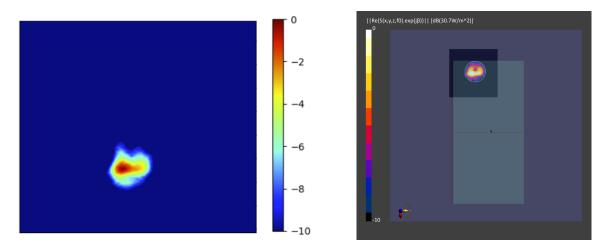

**Figure 2-24** Simulated (left) and measured (right) *PD* distribution for the following configuration: Band n260, MID Channel, Beam ID 03, H+V polarization, Plane-B, plotted on the surface S2 (back) with 2mm separation distance to the camera bump.

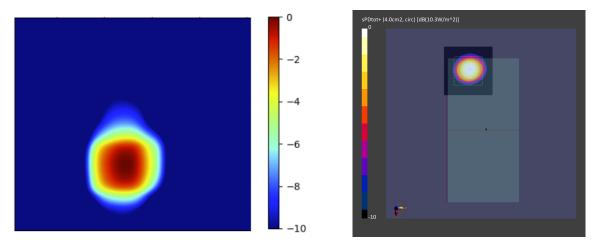

**Figure 2-25** Simulated (left) and measured (right) averaged *PD* for the following configuration: Band n260, MID Channel, Beam ID 03, H+V polarization, Plane-B, plotted on the surface S2 (back) with 2mm separation distance to the camera bump.

#### 2.2 Calculated PD per beam ID

The simulated time-average PD calculated for the selected evaluation planes for all beams in the codebook are presented in this section. The calculations are done for the MID channels of n260 and n261 frequency bands for both Plane-A and Plane-B. Since the paired beams are not phase coherent, the relative phase difference between the corresponding paired beams with vertical (V) and horizontal (H) polarizations is swept from 0° to 360° in 5° steps and the  $PD_{ave}$  is calculated for all of these phase difference values in order to capture the largest possible  $PD_{ave}$  value. The  $PD_{ave}$  values for every beam ID are reported in the Tables 2-2 to Table 2-13. For the beam IDs with paired beam configuration, the largest possible  $PD_{ave}$  values calculated using this relative phase difference sweeping method are reported.

| Simula | PD<br>tion( W/m^2) |           |       |            |            |            |        | Low Cha | nnel   |       |       |            |            |          |
|--------|--------------------|-----------|-------|------------|------------|------------|--------|---------|--------|-------|-------|------------|------------|----------|
|        | = 10 W/m^2         |           |       | 2mm        |            |            | 70.42% | 54.79%  | 25.47% |       | 10    | mm         |            | 65.00%   |
|        |                    | <b>S1</b> | S2    | <b>S</b> 2 | <b>S</b> 3 | <b>S</b> 5 | S1/S5  | S2/S5   | S3/S5  | S1    | S2    | <b>S</b> 3 | <b>S</b> 5 | 10mm/2mm |
| Pol    | Beam ID            | Front     | Back  | Back(CB)   | Right      | Тор        |        |         |        | Front | Back  | Right      | Тор        | S5/S5    |
| Н      | 0                  | 2.825     | 2.308 | 1.314      | 1.211      | 6.278      | 0.450  | 0.368   | 0.193  | 1.083 | 0.837 | 0.725      | 2.532      | 0.40     |
| Н      | 1                  | 3.352     | 2.673 | 1.783      | 0.409      | 4.878      | 0.687  | 0.548   | 0.084  | 1.610 | 1.201 | 0.204      | 3.088      | 0.63     |
| Н      | 2                  | 4.438     | 2.605 | 1.812      | 0.361      | 7.469      | 0.594  | 0.349   | 0.048  | 1.873 | 1.136 | 0.207      | 4.280      | 0.57     |
| Н      | 3                  | 5.092     | 2.599 | 1.903      | 0.445      | 8.508      | 0.598  | 0.305   | 0.052  | 2.137 | 1.323 | 0.262      | 4.879      | 0.57     |
| Н      | 4                  | 4.409     | 2.184 | 1.339      | 0.861      | 7.885      | 0.559  | 0.277   | 0.109  | 1.698 | 0.875 | 0.481      | 4.261      | 0.54     |
| Н      | 5                  | 3.176     | 2.359 | 1.509      | 1.439      | 7.224      | 0.440  | 0.327   | 0.199  | 1.294 | 0.941 | 0.869      | 2.959      | 0.41     |
| Н      | 6                  | 3.034     | 2.485 | 1.606      | 1.374      | 7.460      | 0.407  | 0.333   | 0.184  | 1.052 | 0.956 | 0.828      | 2.757      | 0.37     |
| V      | 0                  | 2.935     | 2.553 | 1.484      | 0.836      | 6.983      | 0.420  | 0.366   | 0.120  | 1.152 | 0.839 | 0.506      | 2.872      | 0.41     |
| V      | 1                  | 4.151     | 2.569 | 1.616      | 0.361      | 7.569      | 0.548  | 0.339   | 0.048  | 1.851 | 1.068 | 0.216      | 4.300      | 0.57     |
| V      | 2                  | 5.180     | 2.464 | 1.933      | 0.416      | 7.933      | 0.653  | 0.311   | 0.052  | 2.377 | 1.406 | 0.236      | 4.853      | 0.61     |
| V      | 3                  | 5.317     | 3.167 | 2.208      | 0.819      | 8.403      | 0.633  | 0.377   | 0.097  | 2.455 | 1.452 | 0.485      | 5.025      | 0.60     |
| V      | 4                  | 4.277     | 2.587 | 1.797      | 0.915      | 6.865      | 0.623  | 0.377   | 0.133  | 1.862 | 1.297 | 0.375      | 4.384      | 0.64     |
| V      | 5                  | 3.197     | 2.625 | 1.617      | 1.512      | 6.064      | 0.527  | 0.433   | 0.249  | 1.274 | 1.126 | 0.864      | 3.244      | 0.53     |
| V      | 6                  | 3.404     | 2.502 | 1.476      | 1.871      | 7.346      | 0.463  | 0.341   | 0.255  | 1.257 | 0.996 | 1.064      | 3.235      | 0.44     |
| H+V    | 0                  | 7.014     | 5.936 | 3.373      | 2.677      | 13.152     | 0.533  | 0.451   | 0.204  | 2.837 | 2.121 | 1.713      | 6.400      | 0.49     |
| H+V    | 1                  | 8.956     | 6.805 | 4.549      | 0.846      | 12.718     | 0.704  | 0.535   | 0.067  | 4.551 | 3.010 | 0.488      | 7.679      | 0.60     |
| H+V    | 2                  | 10.523    | 7.205 | 5.306      | 1.038      | 15.652     | 0.672  | 0.460   | 0.066  | 4.961 | 3.905 | 0.591      | 10.075     | 0.64     |
| H+V    | 3                  | 10.305    | 7.980 | 5.517      | 1.331      | 18.069     | 0.570  | 0.442   | 0.074  | 4.773 | 3.509 | 0.769      | 10.929     | 0.60     |
| H+V    | 4                  | 9.338     | 6.668 | 4.596      | 2.335      | 15.418     | 0.606  | 0.432   | 0.151  | 3.830 | 3.307 | 1.164      | 10.022     | 0.65     |
| H+V    | 5                  | 7.457     | 6.920 | 4.578      | 3.316      | 14.029     | 0.532  | 0.493   | 0.236  | 3.319 | 3.119 | 1.964      | 7.246      | 0.52     |
| H+V    | 6                  | 7.334     | 6.459 | 3.625      | 3.887      | 15.386     | 0.477  | 0.420   | 0.253  | 2.942 | 2.027 | 2.354      | 5.991      | 0.39     |

Table 2-2 Simulated averaged PD over 4 [cm2] area on Plane-A Module @ n260 LOW Channel.

| Simula | PD<br>tion( W/m^2) |       |        |           |            |            |        | Mid Cha | nnel   |       |       |            |            |          |
|--------|--------------------|-------|--------|-----------|------------|------------|--------|---------|--------|-------|-------|------------|------------|----------|
|        | = 10 W/m^2         |       |        | 2mm       |            |            | 63.12% | 71.47%  | 28.91% |       | 10    | mm         |            | 67.31%   |
|        |                    | S1    | S2     | <b>S2</b> | <b>S</b> 3 | <b>S</b> 5 | S1/S5  | S2/S5   | S3/S5  | S1    | S2    | <b>S</b> 3 | <b>S</b> 5 | 10mm/2mm |
| Pol    | Beam ID            | Front | Back   | Back(CB)  | Right      | Тор        |        |         |        | Front | Back  | Right      | Тор        | S5/S5    |
| Н      | 0                  | 2.862 | 2.402  | 1.452     | 1.586      | 7.144      | 0.401  | 0.336   | 0.222  | 1.061 | 0.788 | 1.033      | 2.567      | 0.36     |
| Н      | 1                  | 2.691 | 2.063  | 1.456     | 0.770      | 4.706      | 0.572  | 0.438   | 0.164  | 1.183 | 1.104 | 0.458      | 2.624      | 0.56     |
| Н      | 2                  | 2.568 | 2.282  | 1.668     | 0.279      | 4.859      | 0.529  | 0.470   | 0.057  | 1.004 | 1.110 | 0.160      | 2.635      | 0.54     |
| Н      | 3                  | 3.756 | 3.040  | 2.201     | 0.406      | 6.722      | 0.559  | 0.452   | 0.060  | 1.500 | 1.466 | 0.238      | 3.671      | 0.55     |
| Н      | 4                  | 3.331 | 2.904  | 2.097     | 0.505      | 6.380      | 0.522  | 0.455   | 0.079  | 1.295 | 1.327 | 0.273      | 3.182      | 0.50     |
| Н      | 5                  | 3.520 | 2.769  | 1.976     | 1.065      | 7.017      | 0.502  | 0.395   | 0.152  | 1.402 | 1.146 | 0.585      | 2.956      | 0.42     |
| Н      | 6                  | 3.452 | 2.734  | 1.819     | 1.316      | 7.537      | 0.458  | 0.363   | 0.175  | 1.167 | 1.170 | 0.852      | 3.082      | 0.41     |
| V      | 0                  | 2.468 | 2.642  | 1.542     | 0.979      | 6.250      | 0.395  | 0.423   | 0.157  | 1.031 | 0.788 | 0.589      | 2.559      | 0.41     |
| V      | 1                  | 4.194 | 2.339  | 1.570     | 0.458      | 6.792      | 0.618  | 0.344   | 0.067  | 1.916 | 1.036 | 0.291      | 4.337      | 0.64     |
| V      | 2                  | 3.858 | 2.681  | 1.914     | 0.260      | 6.229      | 0.619  | 0.430   | 0.042  | 1.821 | 1.326 | 0.126      | 3.960      | 0.64     |
| V      | 3                  | 3.637 | 3.590  | 2.580     | 0.435      | 5.799      | 0.627  | 0.619   | 0.075  | 1.650 | 1.703 | 0.272      | 3.610      | 0.62     |
| V      | 4                  | 3.535 | 3.386  | 2.625     | 0.728      | 5.601      | 0.631  | 0.604   | 0.130  | 1.551 | 1.898 | 0.271      | 3.577      | 0.64     |
| V      | 5                  | 3.380 | 2.827  | 1.855     | 1.584      | 5.478      | 0.617  | 0.516   | 0.289  | 1.429 | 1.281 | 0.921      | 3.511      | 0.64     |
| V      | 6                  | 3.011 | 2.682  | 1.784     | 1.716      | 6.256      | 0.481  | 0.429   | 0.274  | 1.189 | 1.126 | 1.072      | 3.085      | 0.49     |
| H+V    | 0                  | 6.935 | 5.768  | 3.426     | 3.295      | 14.214     | 0.488  | 0.406   | 0.232  | 2.737 | 1.982 | 2.157      | 6.085      | 0.43     |
| H+V    | 1                  | 7.820 | 6.443  | 4.432     | 1.601      | 12.793     | 0.611  | 0.504   | 0.125  | 3.690 | 3.132 | 1.030      | 8.611      | 0.67     |
| H+V    | 2                  | 6.550 | 7.756  | 5.587     | 0.741      | 12.750     | 0.514  | 0.608   | 0.058  | 2.932 | 3.797 | 0.382      | 7.995      | 0.63     |
| H+V    | 3                  | 7.419 | 10.558 | 7.557     | 1.151      | 14.773     | 0.502  | 0.715   | 0.078  | 3.484 | 4.740 | 0.716      | 8.210      | 0.56     |
| H+V    | 4                  | 7.287 | 9.663  | 7.517     | 1.678      | 13.765     | 0.529  | 0.702   | 0.122  | 3.156 | 5.350 | 0.714      | 8.196      | 0.60     |
| H+V    | 5                  | 7.625 | 8.456  | 5.515     | 2.985      | 13.398     | 0.569  | 0.631   | 0.223  | 3.480 | 3.642 | 1.672      | 7.527      | 0.56     |
| H+V    | 6                  | 6.907 | 7.598  | 5.086     | 3.703      | 15.152     | 0.456  | 0.501   | 0.244  | 2.609 | 2.804 | 2.433      | 6.616      | 0.44     |

Table 2-3 Simulated averaged PD over 4 [cm2] area on Plane-A Module @ n260 MID Channel.

| Simula | PD<br>tion( W/m^2) |           |       |           |            |            |        | High Cha | nnel   |       |       |            |            |          |
|--------|--------------------|-----------|-------|-----------|------------|------------|--------|----------|--------|-------|-------|------------|------------|----------|
|        | = 10 W/m^2         |           |       | 2mm       |            |            | 74.24% | 80.68%   | 25.82% |       | 10    | mm         |            | 63.26%   |
|        |                    | <b>S1</b> | S2    | <b>S2</b> | <b>S</b> 3 | <b>S</b> 5 | S1/S5  | S2/S5    | S3/S5  | S1    | S2    | <b>S</b> 3 | <b>S</b> 5 | 10mm/2mm |
| Pol    | Beam ID            | Front     | Back  | Back(CB)  | Right      | Тор        |        |          |        | Front | Back  | Right      | Тор        | S5/S5    |
| Н      | 0                  | 2.610     | 1.959 | 1.170     | 1.051      | 5.349      | 0.488  | 0.366    | 0.197  | 0.799 | 0.613 | 0.638      | 2.204      | 0.41     |
| Н      | 1                  | 2.101     | 1.637 | 1.023     | 0.960      | 4.458      | 0.471  | 0.367    | 0.215  | 0.875 | 0.703 | 0.613      | 1.988      | 0.45     |
| Н      | 2                  | 1.517     | 2.246 | 1.463     | 0.293      | 3.147      | 0.482  | 0.714    | 0.093  | 0.614 | 0.876 | 0.185      | 1.469      | 0.47     |
| Н      | 3                  | 2.147     | 2.239 | 1.509     | 0.269      | 4.640      | 0.463  | 0.482    | 0.058  | 0.796 | 0.920 | 0.155      | 2.210      | 0.48     |
| Н      | 4                  | 2.573     | 2.413 | 1.693     | 0.358      | 4.965      | 0.518  | 0.486    | 0.072  | 0.999 | 1.097 | 0.229      | 2.303      | 0.46     |
| Н      | 5                  | 2.623     | 2.523 | 1.717     | 0.646      | 4.921      | 0.533  | 0.513    | 0.131  | 1.042 | 1.045 | 0.383      | 2.114      | 0.43     |
| Н      | 6                  | 2.813     | 2.225 | 1.483     | 0.901      | 5.416      | 0.519  | 0.411    | 0.166  | 0.977 | 0.898 | 0.540      | 2.547      | 0.47     |
| V      | 0                  | 1.917     | 1.573 | 0.929     | 0.797      | 4.421      | 0.434  | 0.356    | 0.180  | 0.803 | 0.516 | 0.507      | 1.814      | 0.41     |
| V      | 1                  | 3.442     | 1.744 | 1.124     | 0.439      | 4.926      | 0.699  | 0.354    | 0.089  | 1.700 | 0.781 | 0.307      | 3.023      | 0.61     |
| V      | 2                  | 3.061     | 1.845 | 1.242     | 0.231      | 4.631      | 0.661  | 0.399    | 0.050  | 1.471 | 0.854 | 0.131      | 2.930      | 0.63     |
| V      | 3                  | 2.585     | 2.201 | 1.528     | 0.416      | 4.330      | 0.597  | 0.508    | 0.096  | 1.186 | 1.024 | 0.203      | 2.642      | 0.61     |
| V      | 4                  | 2.938     | 2.990 | 2.193     | 0.474      | 4.598      | 0.639  | 0.650    | 0.103  | 1.291 | 1.522 | 0.173      | 2.840      | 0.62     |
| V      | 5                  | 2.842     | 1.951 | 1.349     | 1.070      | 4.534      | 0.627  | 0.430    | 0.236  | 1.331 | 0.966 | 0.575      | 2.778      | 0.61     |
| V      | 6                  | 2.154     | 1.677 | 1.095     | 1.217      | 4.713      | 0.457  | 0.356    | 0.258  | 0.955 | 0.803 | 0.708      | 2.447      | 0.52     |
| H+V    | 0                  | 4.799     | 3.787 | 2.291     | 1.996      | 10.798     | 0.444  | 0.351    | 0.185  | 1.852 | 1.277 | 1.237      | 4.153      | 0.38     |
| H+V    | 1                  | 6.984     | 4.455 | 2.907     | 1.817      | 9.408      | 0.742  | 0.474    | 0.193  | 3.513 | 2.069 | 1.239      | 5.434      | 0.58     |
| H+V    | 2                  | 5.527     | 5.363 | 3.667     | 0.879      | 8.864      | 0.624  | 0.605    | 0.099  | 2.696 | 2.401 | 0.562      | 4.734      | 0.53     |
| H+V    | 3                  | 5.486     | 6.572 | 4.542     | 0.952      | 9.720      | 0.564  | 0.676    | 0.098  | 2.509 | 3.092 | 0.563      | 5.077      | 0.52     |
| H+V    | 4                  | 6.814     | 8.199 | 5.881     | 0.969      | 10.162     | 0.670  | 0.807    | 0.095  | 3.079 | 4.067 | 0.631      | 5.561      | 0.55     |
| H+V    | 5                  | 6.669     | 6.731 | 4.475     | 1.871      | 9.725      | 0.686  | 0.692    | 0.192  | 3.249 | 2.990 | 1.045      | 5.036      | 0.52     |
| H+V    | 6                  | 5.251     | 5.257 | 3.471     | 2.505      | 10.729     | 0.489  | 0.490    | 0.233  | 1.984 | 2.278 | 1.429      | 5.111      | 0.48     |

**Table 2-4** Simulated averaged PD over 4 [cm2] area on Plane-A Module @ n260 HIGH Channel.

| - DD ( | 211-411               |       |        |          |       |            |       | Low Cha | annel  |       |        |       |            |          |
|--------|-----------------------|-------|--------|----------|-------|------------|-------|---------|--------|-------|--------|-------|------------|----------|
| ,      | Simulation(<br>W/m^2) |       |        | 2mm      |       |            | 2.67% | 18.21%  | 20.33% |       | 10 m   | nm    |            | 41.91%   |
| Limit  | = 10 W/m^2            | S1    | S2     | S2       | S3    | <b>S</b> 5 | S1/S2 | S3/S2   | S5/S2  | S1    | S2     | S3    | <b>S</b> 5 | 10mm/2mm |
| Pol    | Beam ID               | Front | Back   | Back(CB) | Right | Тор        | 31/32 | 33/32   | 33/32  | Front | Back   | Right | Тор        | S2/S2    |
| Н      | 0                     | 0.348 | 13.428 | 4.927    | 2.284 | 1.958      | 0.026 | 0.170   | 0.146  | 0.177 | 2.855  | 1.342 | 0.914      | 0.21     |
| н      | 1                     | 0.121 | 15.060 | 6.776    | 2.743 | 2.104      | 0.008 | 0.182   | 0.140  | 0.067 | 4.635  | 1.751 | 0.863      | 0.31     |
| Н      | 2                     | 0.169 | 13.378 | 6.639    | 1.798 | 1.796      | 0.013 | 0.134   | 0.134  | 0.077 | 5.152  | 0.667 | 0.903      | 0.39     |
| Н      | 3                     | 0.130 | 14.326 | 7.386    | 0.349 | 2.312      | 0.009 | 0.024   | 0.161  | 0.068 | 5.687  | 0.110 | 1.218      | 0.40     |
| Н      | 4                     | 0.132 | 14.429 | 7.225    | 0.316 | 2.420      | 0.009 | 0.022   | 0.168  | 0.071 | 5.544  | 0.126 | 1.344      | 0.38     |
| Н      | 5                     | 0.171 | 13.406 | 6.461    | 1.030 | 2.398      | 0.013 | 0.077   | 0.179  | 0.097 | 4.742  | 0.778 | 1.220      | 0.35     |
| Н      | 6                     | 0.320 | 12.217 | 4.807    | 1.671 | 1.696      | 0.026 | 0.137   | 0.139  | 0.173 | 3.070  | 0.898 | 0.961      | 0.25     |
| V      | 0                     | 0.208 | 15.496 | 6.057    | 1.573 | 1.779      | 0.013 | 0.102   | 0.115  | 0.086 | 4.568  | 0.952 | 0.706      | 0.29     |
| V      | 1                     | 0.173 | 14.511 | 5.714    | 1.949 | 1.856      | 0.012 | 0.134   | 0.128  | 0.075 | 4.140  | 1.048 | 1.018      | 0.29     |
| ٧      | 2                     | 0.205 | 13.944 | 6.810    | 0.994 | 2.535      | 0.015 | 0.071   | 0.182  | 0.095 | 5.257  | 0.269 | 1.298      | 0.38     |
| V      | 3                     | 0.168 | 13.597 | 7.033    | 0.339 | 2.662      | 0.012 | 0.025   | 0.196  | 0.093 | 5.558  | 0.155 | 1.393      | 0.41     |
| ٧      | 4                     | 0.167 | 13.503 | 6.839    | 0.863 | 2.422      | 0.012 | 0.064   | 0.179  | 0.087 | 5.582  | 0.424 | 1.304      | 0.41     |
| ٧      | 5                     | 0.244 | 14.158 | 6.344    | 1.175 | 1.974      | 0.017 | 0.083   | 0.139  | 0.115 | 4.919  | 0.620 | 0.953      | 0.35     |
| V      | 6                     | 0.101 | 16.558 | 6.355    | 1.402 | 1.636      | 0.006 | 0.085   | 0.099  | 0.053 | 4.049  | 0.802 | 0.681      | 0.24     |
| H+V    | 0                     | 0.846 | 31.654 | 12.303   | 4.848 | 3.805      | 0.027 | 0.153   | 0.120  | 0.420 | 8.210  | 3.244 | 1.862      | 0.26     |
| H+V    | 1                     | 0.461 | 31.069 | 13.648   | 5.279 | 5.093      | 0.015 | 0.170   | 0.164  | 0.245 | 9.154  | 3.276 | 2.274      | 0.29     |
| H+V    | 2                     | 0.555 | 30.983 | 15.559   | 2.986 | 5.678      | 0.018 | 0.096   | 0.183  | 0.290 | 12.382 | 1.086 | 3.022      | 0.40     |
| H+V    | 3                     | 0.373 | 33.052 | 17.047   | 0.839 | 6.719      | 0.011 | 0.025   | 0.203  | 0.223 | 13.853 | 0.394 | 3.515      | 0.42     |
| H+V    | 4                     | 0.401 | 31.618 | 15.979   | 1.707 | 6.352      | 0.013 | 0.054   | 0.201  | 0.229 | 12.914 | 0.791 | 3.598      | 0.41     |
| H+V    | 5                     | 0.671 | 31.145 | 15.251   | 3.466 | 6.069      | 0.022 | 0.111   | 0.195  | 0.367 | 11.452 | 1.806 | 3.158      | 0.37     |
| H+V    | 6                     | 0.505 | 31.696 | 12.531   | 3.564 | 4.844      | 0.016 | 0.112   | 0.153  | 0.254 | 7.562  | 2.126 | 2.371      | 0.24     |

Table 2-5 Simulated averaged PD over 4 [cm2] area on Plane-B Module @ n260 LOW Channel.

| Cimula | PD                         |       |        |          |            |            |       | Mid Cha | ınnel  |       |        |            |            |          |
|--------|----------------------------|-------|--------|----------|------------|------------|-------|---------|--------|-------|--------|------------|------------|----------|
|        | tion( W/m^2)<br>= 10 W/m^2 |       |        | 2mm      |            |            | 2.69% | 15.85%  | 20.04% |       | 10 1   | mm         |            | 40.46%   |
|        |                            | S1    | S2     | S2       | <b>S</b> 3 | <b>S</b> 5 | S1/S2 | S3/S2   | S5/S2  | S1    | S2     | <b>S</b> 3 | <b>S</b> 5 | 10mm/2mm |
| Pol    | Beam ID                    | Front | Back   | Back(CB) | Right      | Тор        |       |         |        | Front | Back   | Right      | Тор        | S2/S2    |
| н      | 0                          | 0.138 | 11.288 | 4.415    | 1.582      | 1.499      | 0.012 | 0.140   | 0.133  | 0.059 | 2.622  | 0.959      | 0.805      | 0.23     |
| Н      | 1                          | 0.109 | 11.500 | 5.087    | 1.823      | 1.178      | 0.009 | 0.159   | 0.102  | 0.047 | 3.444  | 1.024      | 0.547      | 0.30     |
| н      | 2                          | 0.202 | 10.729 | 5.141    | 1.007      | 1.470      | 0.019 | 0.094   | 0.137  | 0.112 | 3.909  | 0.140      | 0.727      | 0.36     |
| н      | 3                          | 0.214 | 12.816 | 6.396    | 0.384      | 1.972      | 0.017 | 0.030   | 0.154  | 0.115 | 4.716  | 0.181      | 0.949      | 0.37     |
| н      | 4                          | 0.201 | 12.988 | 6.355    | 0.427      | 1.910      | 0.015 | 0.033   | 0.147  | 0.114 | 4.674  | 0.218      | 0.985      | 0.36     |
| н      | 5                          | 0.184 | 10.640 | 5.050    | 0.872      | 1.699      | 0.017 | 0.082   | 0.160  | 0.093 | 3.614  | 0.482      | 0.955      | 0.34     |
| н      | 6                          | 0.164 | 10.442 | 4.293    | 1.088      | 1.406      | 0.016 | 0.104   | 0.135  | 0.070 | 2.475  | 0.670      | 0.746      | 0.24     |
| V      | 0                          | 0.151 | 11.981 | 4.305    | 1.302      | 1.168      | 0.013 | 0.109   | 0.097  | 0.080 | 2.831  | 0.717      | 0.536      | 0.24     |
| V      | 1                          | 0.156 | 10.907 | 4.958    | 1.516      | 2.117      | 0.014 | 0.139   | 0.194  | 0.068 | 3.606  | 0.688      | 1.089      | 0.33     |
| V      | 2                          | 0.176 | 12.202 | 6.110    | 0.518      | 2.205      | 0.014 | 0.042   | 0.181  | 0.085 | 4.547  | 0.127      | 1.169      | 0.37     |
| V      | 3                          | 0.240 | 12.926 | 6.538    | 0.398      | 2.088      | 0.019 | 0.031   | 0.162  | 0.141 | 4.867  | 0.222      | 1.090      | 0.38     |
| V      | 4                          | 0.275 | 11.672 | 5.552    | 0.816      | 1.559      | 0.024 | 0.070   | 0.134  | 0.144 | 4.394  | 0.467      | 0.793      | 0.38     |
| V      | 5                          | 0.236 | 11.709 | 4.490    | 1.118      | 1.168      | 0.020 | 0.095   | 0.100  | 0.120 | 3.482  | 0.649      | 0.536      | 0.30     |
| V      | 6                          | 0.108 | 12.463 | 4.819    | 1.301      | 1.686      | 0.009 | 0.104   | 0.135  | 0.051 | 2.782  | 0.701      | 0.735      | 0.22     |
| H+V    | 0                          | 0.324 | 25.428 | 10.120   | 3.805      | 2.949      | 0.013 | 0.150   | 0.116  | 0.168 | 6.115  | 2.372      | 1.593      | 0.24     |
| H+V    | 1                          | 0.321 | 23.477 | 10.969   | 3.503      | 3.966      | 0.014 | 0.149   | 0.169  | 0.149 | 7.633  | 1.832      | 1.940      | 0.33     |
| H+V    | 2                          | 0.530 | 24.480 | 12.391   | 1.778      | 4.905      | 0.022 | 0.073   | 0.200  | 0.327 | 9.904  | 0.373      | 2.469      | 0.40     |
| H+V    | 3                          | 0.614 | 30.524 | 15.484   | 1.256      | 5.442      | 0.020 | 0.041   | 0.178  | 0.398 | 12.200 | 0.691      | 2.816      | 0.40     |
| H+V    | 4                          | 0.723 | 26.854 | 13.315   | 1.917      | 4.856      | 0.027 | 0.071   | 0.181  | 0.429 | 10.600 | 1.057      | 2.567      | 0.39     |
| H+V    | 5                          | 0.549 | 23.416 | 10.817   | 2.835      | 3.849      | 0.023 | 0.121   | 0.164  | 0.294 | 8.215  | 1.656      | 2.090      | 0.35     |
| H+V    | 6                          | 0.391 | 24.440 | 9.525    | 2.855      | 4.078      | 0.016 | 0.117   | 0.167  | 0.182 | 5.668  | 1.541      | 1.797      | 0.23     |

Table 2-6 Simulated averaged PD over 4 [cm2] area on Plane-B Module @ n260 MID Channel.

| Simula | PD<br>tion( W/m^2) |       |        |          |            |            |       | High Cha | annel  |       |       |            |            |          |
|--------|--------------------|-------|--------|----------|------------|------------|-------|----------|--------|-------|-------|------------|------------|----------|
|        | = 10 W/m^2         |       |        | 2mm      |            |            | 2.53% | 14.35%   | 23.19% |       | 10    | mm         |            | 35.96%   |
|        |                    | S1    | S2     | S2       | <b>S</b> 3 | <b>S</b> 5 | S1/S2 | S3/S2    | S5/S2  | S1    | S2    | <b>S</b> 3 | <b>S</b> 5 | 10mm/2mm |
| Pol    | Beam ID            | Front | Back   | Back(CB) | Right      | Тор        |       |          |        | Front | Back  | Right      | Тор        | S2/S2    |
| Н      | 0                  | 0.152 | 10.556 | 3.940    | 1.422      | 1.472      | 0.014 | 0.135    | 0.139  | 0.069 | 2.326 | 0.858      | 0.753      | 0.22     |
| Н      | 1                  | 0.109 | 9.851  | 4.063    | 1.331      | 0.859      | 0.011 | 0.135    | 0.087  | 0.050 | 2.791 | 0.672      | 0.417      | 0.28     |
| Н      | 2                  | 0.145 | 8.809  | 4.064    | 0.473      | 1.188      | 0.016 | 0.054    | 0.135  | 0.075 | 2.904 | 0.141      | 0.613      | 0.33     |
| Н      | 3                  | 0.184 | 10.807 | 5.291    | 0.454      | 1.640      | 0.017 | 0.042    | 0.152  | 0.111 | 3.630 | 0.195      | 0.803      | 0.34     |
| Н      | 4                  | 0.175 | 10.782 | 5.263    | 0.363      | 1.777      | 0.016 | 0.034    | 0.165  | 0.084 | 3.632 | 0.206      | 0.953      | 0.34     |
| Н      | 5                  | 0.168 | 7.939  | 3.681    | 0.768      | 1.123      | 0.021 | 0.097    | 0.141  | 0.085 | 2.640 | 0.424      | 0.619      | 0.33     |
| н      | 6                  | 0.136 | 9.856  | 3.797    | 1.190      | 1.372      | 0.014 | 0.121    | 0.139  | 0.058 | 2.300 | 0.730      | 0.685      | 0.23     |
| V      | 0                  | 0.121 | 10.091 | 3.738    | 1.180      | 1.326      | 0.012 | 0.117    | 0.131  | 0.070 | 2.273 | 0.649      | 0.658      | 0.23     |
| V      | 1                  | 0.161 | 8.111  | 3.980    | 1.164      | 1.881      | 0.020 | 0.143    | 0.232  | 0.071 | 2.738 | 0.347      | 1.131      | 0.34     |
| V      | 2                  | 0.191 | 9.486  | 4.805    | 0.311      | 2.069      | 0.020 | 0.033    | 0.218  | 0.104 | 3.228 | 0.130      | 1.315      | 0.34     |
| V      | 3                  | 0.239 | 10.709 | 5.483    | 0.386      | 2.241      | 0.022 | 0.036    | 0.209  | 0.144 | 3.851 | 0.219      | 1.249      | 0.36     |
| V      | 4                  | 0.185 | 8.625  | 4.084    | 0.796      | 1.428      | 0.021 | 0.092    | 0.166  | 0.104 | 2.922 | 0.444      | 0.715      | 0.34     |
| V      | 5                  | 0.137 | 9.893  | 3.663    | 0.935      | 1.159      | 0.014 | 0.094    | 0.117  | 0.066 | 2.610 | 0.519      | 0.578      | 0.26     |
| V      | 6                  | 0.087 | 10.423 | 4.081    | 1.313      | 1.639      | 0.008 | 0.126    | 0.157  | 0.040 | 2.538 | 0.738      | 0.875      | 0.24     |
| H+V    | 0                  | 0.265 | 23.198 | 9.062    | 3.154      | 2.798      | 0.011 | 0.136    | 0.121  | 0.147 | 5.698 | 1.982      | 1.457      | 0.25     |
| H+V    | 1                  | 0.440 | 18.899 | 8.450    | 2.537      | 2.984      | 0.023 | 0.134    | 0.158  | 0.218 | 5.847 | 1.094      | 1.747      | 0.31     |
| H+V    | 2                  | 0.446 | 19.063 | 9.068    | 1.252      | 3.728      | 0.023 | 0.066    | 0.196  | 0.255 | 6.485 | 0.512      | 2.258      | 0.34     |
| H+V    | 3                  | 0.604 | 23.864 | 12.026   | 1.220      | 4.736      | 0.025 | 0.051    | 0.198  | 0.398 | 8.490 | 0.667      | 2.562      | 0.36     |
| H+V    | 4                  | 0.476 | 19.873 | 9.765    | 1.580      | 3.604      | 0.024 | 0.080    | 0.181  | 0.298 | 7.041 | 0.878      | 1.895      | 0.35     |
| H+V    | 5                  | 0.344 | 19.462 | 8.098    | 2.011      | 2.658      | 0.018 | 0.103    | 0.137  | 0.150 | 5.896 | 1.152      | 1.335      | 0.30     |
| H+V    | 6                  | 0.259 | 21.756 | 8.425    | 2.570      | 3.354      | 0.012 | 0.118    | 0.154  | 0.128 | 5.112 | 1.454      | 1.706      | 0.23     |

**Table 2-7** Simulated averaged PD over 4 [cm2] area on Plane-B Module @ n260 HIGH Channel.

|     |                                     |        |            |          |       |            |        | Low Cha | nnel   |            |       |       |            |          |
|-----|-------------------------------------|--------|------------|----------|-------|------------|--------|---------|--------|------------|-------|-------|------------|----------|
| ١   | Simulation(<br>W/m^2)<br>= 10 W/m^2 |        |            | 2mm      |       |            | 81.43% | 89.46%  | 22.38% |            | 10    | mm    |            | 60.15%   |
|     |                                     | S1     | S2         | S2       | S3    | <b>S</b> 5 | 04/05  | 00/05   | 00/05  | <b>S</b> 1 | S2    | S3    | <b>S</b> 5 | 10mm/2mm |
| Pol | Beam ID                             | Front  | Back       | Back(CB) | Right | Тор        | S1/S5  | S2/S5   | S3/S5  | Front      | Back  | Right | Тор        | \$5/\$5  |
| Н   | 0                                   | 3.058  | 6.454      | 4.875    | 1.537 | 7.214      | 0.424  | 0.895   | 0.213  | 1.038      | 2.704 | 0.807 | 2.238      | 0.31     |
| Н   | 1                                   | 6.518  | 5.670      | 4.115    | 1.429 | 8.447      | 0.772  | 0.671   | 0.169  | 2.935      | 2.374 | 0.753 | 3.537      | 0.42     |
| Н   | 2                                   | 5.548  | 3.474      | 2.245    | 0.825 | 8.211      | 0.676  | 0.423   | 0.100  | 2.694      | 1.248 | 0.432 | 3.978      | 0.48     |
| Н   | 3                                   | 5.798  | 3.359      | 2.163    | 0.758 | 8.776      | 0.661  | 0.383   | 0.086  | 2.924      | 1.203 | 0.339 | 4.577      | 0.52     |
| Н   | 4                                   | 4.554  | 4.332      | 2.941    | 0.582 | 7.819      | 0.582  | 0.554   | 0.074  | 1.943      | 1.711 | 0.280 | 3.794      | 0.49     |
| Н   | 5                                   | 3.288  | 4.844      | 3.017    | 1.283 | 6.711      | 0.490  | 0.722   | 0.191  | 1.391      | 1.402 | 0.675 | 2.828      | 0.42     |
| Н   | 6                                   | 7.336  | 3.222      | 2.037    | 1.251 | 10.882     | 0.674  | 0.296   | 0.115  | 3.624      | 1.022 | 0.694 | 5.002      | 0.46     |
| ٧   | 0                                   | 3.387  | 5.566      | 3.836    | 0.703 | 7.671      | 0.441  | 0.726   | 0.092  | 1.263      | 1.857 | 0.439 | 2.826      | 0.37     |
| ٧   | 1                                   | 4.355  | 5.510      | 3.678    | 0.944 | 7.924      | 0.550  | 0.695   | 0.119  | 1.732      | 1.783 | 0.557 | 3.211      | 0.41     |
| ٧   | 2                                   | 5.665  | 4.356      | 2.902    | 0.885 | 9.200      | 0.616  | 0.473   | 0.096  | 2.374      | 1.442 | 0.530 | 4.450      | 0.48     |
| ٧   | 3                                   | 6.310  | 3.403      | 2.354    | 0.803 | 9.559      | 0.660  | 0.356   | 0.084  | 3.276      | 1.409 | 0.437 | 5.019      | 0.53     |
| ٧   | 4                                   | 7.568  | 3.117      | 2.258    | 0.870 | 11.117     | 0.681  | 0.280   | 0.078  | 3.848      | 1.473 | 0.525 | 5.078      | 0.46     |
| ٧   | 5                                   | 7.905  | 4.168      | 2.666    | 1.940 | 10.487     | 0.754  | 0.397   | 0.185  | 3.641      | 1.333 | 1.139 | 4.142      | 0.39     |
| ٧   | 6                                   | 6.601  | 4.173      | 2.894    | 1.960 | 9.060      | 0.729  | 0.461   | 0.216  | 2.729      | 1.714 | 1.107 | 3.332      | 0.37     |
| H+V | 0                                   | 8.948  | 12.12<br>4 | 8.502    | 2.834 | 16.851     | 0.531  | 0.719   | 0.168  | 3.326      | 4.690 | 1.475 | 7.023      | 0.42     |
| H+V | 1                                   | 14.921 | 12.44<br>2 | 8.217    | 2.707 | 19.569     | 0.762  | 0.636   | 0.138  | 6.199      | 4.556 | 1.415 | 9.128      | 0.47     |
| H+V | 2                                   | 15.682 | 9.615      | 6.660    | 2.234 | 20.509     | 0.765  | 0.469   | 0.109  | 7.798      | 3.728 | 1.331 | 11.148     | 0.54     |
| H+V | 3                                   | 17.940 | 7.895      | 5.599    | 2.211 | 22.031     | 0.814  | 0.358   | 0.100  | 9.760      | 3.549 | 1.088 | 13.250     | 0.60     |
| H+V | 4                                   | 17.286 | 8.677      | 6.216    | 2.305 | 21.450     | 0.806  | 0.405   | 0.107  | 9.123      | 4.016 | 1.367 | 11.989     | 0.56     |
| H+V | 5                                   | 13.383 | 9.124      | 5.622    | 3.897 | 19.395     | 0.690  | 0.470   | 0.201  | 5.872      | 3.189 | 2.270 | 8.080      | 0.42     |
| H+V | 6                                   | 15.235 | 7.485      | 5.506    | 4.344 | 19.416     | 0.785  | 0.386   | 0.224  | 6.193      | 3.739 | 2.532 | 9.306      | 0.48     |

Table 2-8 Simulated averaged PD over 4 [cm2] area on Plane-A Module @ n261 LOW Channel.

|       | 211-41/               |        |            |           |       |            |        | Mid Cha | nnel   |       |       |       |            |          |
|-------|-----------------------|--------|------------|-----------|-------|------------|--------|---------|--------|-------|-------|-------|------------|----------|
| ١     | Simulation(<br>W/m^2) |        |            | 2mm       |       |            | 80.26% | 79.32%  | 22.22% |       | 10    | mm    |            | 58.71%   |
| Limit | = 10 W/m^2            | S1     | S2         | <b>S2</b> | S3    | <b>S</b> 5 | 04/05  | 00/05   | 02/05  | S1    | S2    | S3    | <b>S</b> 5 | 10mm/2mm |
| Pol   | Beam ID               | Front  | Back       | Back(CB)  | Right | Тор        | S1/S5  | S2/S5   | S3/S5  | Front | Back  | Right | Тор        | \$5/\$5  |
| Н     | 0                     | 3.606  | 5.911      | 4.515     | 1.279 | 7.452      | 0.484  | 0.793   | 0.172  | 1.276 | 2.638 | 0.705 | 2.251      | 0.30     |
| Н     | 1                     | 6.300  | 5.361      | 3.951     | 1.397 | 8.520      | 0.739  | 0.629   | 0.164  | 2.879 | 2.401 | 0.726 | 3.496      | 0.41     |
| Н     | 2                     | 5.165  | 3.632      | 2.327     | 0.959 | 8.143      | 0.634  | 0.446   | 0.118  | 2.539 | 1.318 | 0.533 | 3.813      | 0.47     |
| Н     | 3                     | 5.996  | 3.381      | 2.164     | 0.701 | 9.211      | 0.651  | 0.367   | 0.076  | 2.996 | 1.247 | 0.384 | 4.671      | 0.51     |
| Н     | 4                     | 4.571  | 4.307      | 2.892     | 0.552 | 7.833      | 0.584  | 0.550   | 0.070  | 1.789 | 1.732 | 0.275 | 3.808      | 0.49     |
| Н     | 5                     | 3.243  | 4.964      | 3.047     | 1.419 | 6.948      | 0.467  | 0.714   | 0.204  | 1.336 | 1.433 | 0.794 | 2.977      | 0.43     |
| Н     | 6                     | 7.472  | 3.288      | 1.978     | 1.321 | 11.265     | 0.663  | 0.292   | 0.117  | 3.672 | 0.931 | 0.778 | 5.213      | 0.46     |
| ٧     | 0                     | 3.635  | 4.986      | 3.448     | 0.699 | 8.036      | 0.452  | 0.620   | 0.087  | 1.361 | 1.742 | 0.394 | 3.023      | 0.38     |
| ٧     | 1                     | 4.458  | 5.312      | 3.506     | 0.894 | 8.176      | 0.545  | 0.650   | 0.109  | 1.796 | 1.654 | 0.531 | 3.440      | 0.42     |
| ٧     | 2                     | 5.838  | 4.354      | 2.941     | 0.913 | 9.520      | 0.613  | 0.457   | 0.096  | 2.315 | 1.548 | 0.549 | 4.657      | 0.49     |
| ٧     | 3                     | 6.410  | 3.302      | 2.307     | 0.640 | 9.997      | 0.641  | 0.330   | 0.064  | 3.324 | 1.353 | 0.351 | 5.261      | 0.53     |
| ٧     | 4                     | 7.478  | 3.262      | 2.220     | 0.731 | 11.326     | 0.660  | 0.288   | 0.064  | 3.799 | 1.466 | 0.435 | 5.147      | 0.45     |
| ٧     | 5                     | 7.716  | 4.073      | 2.555     | 1.764 | 10.504     | 0.735  | 0.388   | 0.168  | 3.615 | 1.413 | 1.056 | 4.229      | 0.40     |
| ٧     | 6                     | 6.597  | 4.071      | 2.781     | 1.923 | 9.397      | 0.702  | 0.433   | 0.205  | 2.774 | 1.710 | 1.105 | 3.530      | 0.38     |
| H+V   | 0                     | 10.032 | 10.98<br>0 | 8.054     | 2.655 | 18.274     | 0.549  | 0.601   | 0.145  | 3.703 | 4.637 | 1.427 | 7.899      | 0.43     |
| H+V   | 1                     | 14.933 | 11.600     | 7.521     | 2.643 | 19.644     | 0.760  | 0.591   | 0.135  | 6.022 | 4.567 | 1.362 | 9.289      | 0.47     |
| H+V   | 2                     | 14.907 | 9.290      | 6.548     | 2.483 | 19.905     | 0.749  | 0.467   | 0.125  | 7.184 | 3.814 | 1.502 | 10.661     | 0.54     |
| H+V   | 3                     | 17.637 | 7.539      | 5.366     | 1.559 | 22.083     | 0.799  | 0.341   | 0.071  | 9.632 | 3.782 | 0.906 | 12.964     | 0.59     |
| H+V   | 4                     | 16.427 | 8.564      | 6.069     | 1.906 | 20.467     | 0.803  | 0.418   | 0.093  | 8.447 | 4.159 | 1.079 | 11.382     | 0.56     |
| H+V   | 5                     | 12.421 | 9.331      | 5.855     | 3.562 | 19.174     | 0.648  | 0.487   | 0.186  | 5.499 | 3.568 | 2.051 | 8.221      | 0.43     |
| H+V   | 6                     | 15.234 | 8.085      | 5.117     | 4.436 | 19.967     | 0.763  | 0.405   | 0.222  | 6.338 | 3.258 | 2.652 | 9.750      | 0.49     |

Table 2-9 Simulated averaged PD over 4 [cm2] area on Plane-A Module @ n261 MID Channel.

|     |                                     |            |            |          |            |            |        | High Cha | nnel   |       |       |            |            |          |
|-----|-------------------------------------|------------|------------|----------|------------|------------|--------|----------|--------|-------|-------|------------|------------|----------|
| ١ ١ | Simulation(<br>W/m^2)<br>= 10 W/m^2 |            |            | 2mm      |            |            | 77.84% | 71.23%   | 21.40% |       | 10    | mm         |            | 57.31%   |
|     |                                     | <b>S</b> 1 | \$2        | S2       | <b>S</b> 3 | <b>S</b> 5 | 04/05  | 20/25    | 00/05  | S1    | S2    | <b>S</b> 3 | <b>S</b> 5 | 10mm/2mm |
| Pol | Beam ID                             | Front      | Back       | Back(CB) | Right      | Тор        | S1/S5  | S2/S5    | S3/S5  | Front | Back  | Right      | Тор        | \$5/\$5  |
| Н   | 0                                   | 3.943      | 5.692      | 4.365    | 1.059      | 7.992      | 0.493  | 0.712    | 0.132  | 1.377 | 2.735 | 0.616      | 2.786      | 0.35     |
| Н   | 1                                   | 6.363      | 5.237      | 3.900    | 1.236      | 8.994      | 0.707  | 0.582    | 0.137  | 2.941 | 2.504 | 0.602      | 3.752      | 0.42     |
| Н   | 2                                   | 4.604      | 3.945      | 2.481    | 1.069      | 7.988      | 0.576  | 0.494    | 0.134  | 2.222 | 1.381 | 0.579      | 3.634      | 0.45     |
| Н   | 3                                   | 5.964      | 3.441      | 2.201    | 0.798      | 9.464      | 0.630  | 0.364    | 0.084  | 2.870 | 1.281 | 0.447      | 4.680      | 0.49     |
| Н   | 4                                   | 4.834      | 4.207      | 2.783    | 0.561      | 8.143      | 0.594  | 0.517    | 0.069  | 1.658 | 1.645 | 0.259      | 3.847      | 0.47     |
| Н   | 5                                   | 3.067      | 4.909      | 2.946    | 1.433      | 7.016      | 0.437  | 0.700    | 0.204  | 1.178 | 1.449 | 0.807      | 3.089      | 0.44     |
| Н   | 6                                   | 7.081      | 3.505      | 2.029    | 1.358      | 11.175     | 0.634  | 0.314    | 0.122  | 3.430 | 0.972 | 0.804      | 5.171      | 0.46     |
| ٧   | 0                                   | 3.652      | 4.318      | 3.101    | 0.728      | 8.048      | 0.454  | 0.537    | 0.090  | 1.448 | 1.760 | 0.364      | 3.090      | 0.38     |
| ٧   | 1                                   | 4.383      | 4.895      | 3.250    | 0.777      | 8.169      | 0.537  | 0.599    | 0.095  | 1.787 | 1.586 | 0.453      | 3.542      | 0.43     |
| ٧   | 2                                   | 5.936      | 4.242      | 2.868    | 0.935      | 9.767      | 0.608  | 0.434    | 0.096  | 2.213 | 1.574 | 0.577      | 4.818      | 0.49     |
| ٧   | 3                                   | 6.344      | 3.273      | 2.277    | 0.707      | 10.221     | 0.621  | 0.320    | 0.069  | 3.242 | 1.360 | 0.367      | 5.376      | 0.53     |
| ٧   | 4                                   | 6.953      | 3.524      | 2.384    | 0.577      | 11.069     | 0.628  | 0.318    | 0.052  | 3.473 | 1.462 | 0.330      | 5.054      | 0.46     |
| ٧   | 5                                   | 7.287      | 4.017      | 2.441    | 1.545      | 10.406     | 0.700  | 0.386    | 0.148  | 3.471 | 1.277 | 0.936      | 4.301      | 0.41     |
| ٧   | 6                                   | 6.419      | 4.159      | 2.851    | 1.792      | 9.599      | 0.669  | 0.433    | 0.187  | 2.780 | 1.811 | 1.077      | 3.741      | 0.39     |
| H+V | 0                                   | 10.317     | 10.27      | 7.382    | 2.500      | 19.187     | 0.538  | 0.535    | 0.130  | 4.119 | 4.865 | 1.452      | 8.395      | 0.44     |
| H+V | 1                                   | 14.690     | 10.93      | 7.198    | 2.336      | 19.479     | 0.754  | 0.562    | 0.120  | 6.063 | 4.399 | 1.196      | 9.441      | 0.48     |
| H+V | 2                                   | 13.568     | 10.16<br>4 | 6.486    | 2.724      | 18.628     | 0.728  | 0.546    | 0.146  | 6.339 | 3.790 | 1.630      | 9.782      | 0.53     |
| H+V | 3                                   | 16.499     | 7.885      | 5.641    | 1.838      | 21.195     | 0.778  | 0.372    | 0.087  | 8.868 | 3.937 | 1.118      | 12.147     | 0.57     |
| H+V | 4                                   | 14.911     | 9.291      | 6.014    | 1.734      | 19.504     | 0.765  | 0.476    | 0.089  | 7.259 | 4.122 | 0.877      | 10.548     | 0.54     |
| H+V | 5                                   | 11.055     | 9.695      | 5.715    | 3.215      | 19.151     | 0.577  | 0.506    | 0.168  | 4.967 | 3.372 | 1.827      | 8.484      | 0.44     |
| H+V | 6                                   | 14.232     | 9.223      | 5.270    | 4.365      | 20.395     | 0.698  | 0.452    | 0.214  | 5.997 | 3.063 | 2.601      | 9.805      | 0.48     |

**Table 2-10** Simulated averaged PD over 4 [cm2] area on Plane-A Module @ n261 HIGH Channel.

| PD<br>Simulation( W/m^2) |                  | Low Channel |        |          |            |              |       |       |       |        |        |            |            |          |
|--------------------------|------------------|-------------|--------|----------|------------|--------------|-------|-------|-------|--------|--------|------------|------------|----------|
|                          | Limit = 10 W/m^2 |             |        | 2mm      | 3.70%      | 0% 20.39% 35 |       |       | 10    | 40.19% |        |            |            |          |
|                          |                  | <b>S1</b>   | S2     | S2       | <b>S</b> 3 | <b>S</b> 5   | S1/S2 | S3/S2 | S5/S2 | S1     | S2     | <b>S</b> 3 | <b>S</b> 5 | 10mm/2mm |
| Pol                      | Beam ID          | Front       | Back   | Back(CB) | Right      | Тор          |       |       |       | Front  | Back   | Right      | Тор        | S2/S2    |
| Н                        | 0                | 0.364       | 11.414 | 5.105    | 2.328      | 1.880        | 0.032 | 0.204 | 0.165 | 0.173  | 3.025  | 1.303      | 0.807      | 0.26     |
| Н                        | 1                | 0.171       | 11.961 | 6.208    | 1.883      | 2.554        | 0.014 | 0.157 | 0.213 | 0.088  | 3.970  | 1.108      | 1.103      | 0.33     |
| Н                        | 2                | 0.245       | 13.904 | 7.455    | 1.119      | 3.445        | 0.018 | 0.080 | 0.248 | 0.130  | 5.251  | 0.507      | 2.200      | 0.38     |
| Н                        | 3                | 0.198       | 15.771 | 8.227    | 0.334      | 3.693        | 0.013 | 0.021 | 0.234 | 0.106  | 5.751  | 0.150      | 2.345      | 0.36     |
| Н                        | 4                | 0.220       | 15.582 | 8.597    | 0.176      | 4.710        | 0.014 | 0.011 | 0.302 | 0.113  | 5.595  | 0.087      | 2.982      | 0.36     |
| Н                        | 5                | 0.305       | 13.138 | 7.048    | 0.412      | 4.028        | 0.023 | 0.031 | 0.307 | 0.139  | 4.432  | 0.202      | 2.312      | 0.34     |
| Н                        | 6                | 0.324       | 11.926 | 6.231    | 0.310      | 3.617        | 0.027 | 0.026 | 0.303 | 0.140  | 3.846  | 0.137      | 2.028      | 0.32     |
| V                        | 0                | 0.314       | 8.470  | 3.724    | 1.102      | 2.098        | 0.037 | 0.130 | 0.248 | 0.143  | 2.127  | 0.635      | 1.025      | 0.25     |
| V                        | 1                | 0.374       | 11.565 | 6.224    | 1.816      | 4.158        | 0.032 | 0.157 | 0.360 | 0.174  | 3.801  | 1.115      | 2.278      | 0.33     |
| V                        | 2                | 0.270       | 13.388 | 7.193    | 1.490      | 4.221        | 0.020 | 0.111 | 0.315 | 0.118  | 4.432  | 0.918      | 2.441      | 0.33     |
| V                        | 3                | 0.155       | 15.968 | 8.310    | 0.434      | 3.892        | 0.010 | 0.027 | 0.244 | 0.074  | 5.651  | 0.168      | 2.235      | 0.35     |
| V                        | 4                | 0.195       | 15.510 | 8.066    | 0.245      | 3.614        | 0.013 | 0.016 | 0.233 | 0.113  | 5.546  | 0.145      | 2.021      | 0.36     |
| V                        | 5                | 0.302       | 14.786 | 7.701    | 0.452      | 3.924        | 0.020 | 0.031 | 0.265 | 0.162  | 5.343  | 0.267      | 2.189      | 0.36     |
| V                        | 6                | 0.284       | 12.306 | 6.198    | 0.371      | 3.143        | 0.023 | 0.030 | 0.255 | 0.153  | 4.082  | 0.233      | 1.497      | 0.33     |
| H+V                      | 0                | 0.974       | 32.238 | 12.218   | 5.223      | 5.338        | 0.030 | 0.162 | 0.166 | 0.454  | 6.860  | 2.978      | 2.353      | 0.21     |
| H+V                      | 1                | 0.730       | 35.754 | 16.953   | 4.701      | 8.012        | 0.020 | 0.131 | 0.224 | 0.384  | 10.725 | 2.755      | 3.972      | 0.30     |
| H+V                      | 2                | 0.589       | 34.985 | 18.305   | 3.383      | 8.440        | 0.017 | 0.097 | 0.241 | 0.334  | 12.863 | 1.825      | 4.907      | 0.37     |
| H+V                      | 3                | 0.436       | 36.126 | 19.369   | 0.803      | 8.764        | 0.012 | 0.022 | 0.243 | 0.230  | 14.520 | 0.377      | 5.083      | 0.40     |
| H+V                      | 4                | 0.446       | 35.709 | 19.703   | 0.496      | 9.459        | 0.012 | 0.014 | 0.265 | 0.243  | 14.331 | 0.289      | 5.478      | 0.40     |
| H+V                      | 5                | 0.872       | 33.896 | 17.267   | 1.063      | 8.287        | 0.026 | 0.031 | 0.244 | 0.459  | 12.000 | 0.584      | 4.898      | 0.35     |
| H+V                      | 6                | 0.841       | 31.734 | 15.054   | 0.805      | 7.514        | 0.027 | 0.025 | 0.237 | 0.432  | 9.579  | 0.445      | 3.845      | 0.30     |

**Table 2-11** Simulated averaged PD over 4 [cm2] area on Plane-B Module @ n261 LOW Channel.

| PD<br>Simulation( W/m^2)<br>Limit = 10 W/m^2 |         | Mid Channel |        |          |            |            |        |       |       |            |        |            |            |          |
|----------------------------------------------|---------|-------------|--------|----------|------------|------------|--------|-------|-------|------------|--------|------------|------------|----------|
|                                              |         |             |        | 2mm      | 4.27%      | 20.34%     | 32.26% | 10 mm |       |            |        | 39.86%     |            |          |
|                                              |         | S1 S2       |        | S2       | <b>S</b> 3 | <b>S</b> 5 | S1/S2  | S3/S2 | S5/S2 | <b>S</b> 1 | S2     | <b>S</b> 3 | <b>S</b> 5 | 10mm/2mm |
| Pol                                          | Beam ID | Front       | Back   | Back(CB) | Right      | Тор        |        |       |       | Front      | Back   | Right      | Тор        | S2/S2    |
| Н                                            | 0       | 0.302       | 11.191 | 5.314    | 2.276      | 1.911      | 0.027  | 0.203 | 0.171 | 0.145      | 3.204  | 1.339      | 0.775      | 0.29     |
| Н                                            | 1       | 0.178       | 12.275 | 6.511    | 1.996      | 2.702      | 0.014  | 0.163 | 0.220 | 0.096      | 4.260  | 1.212      | 1.197      | 0.35     |
| н                                            | 2       | 0.208       | 14.282 | 7.464    | 1.118      | 3.294      | 0.015  | 0.078 | 0.231 | 0.113      | 5.253  | 0.535      | 2.087      | 0.37     |
| н                                            | 3       | 0.180       | 15.836 | 8.278    | 0.302      | 3.691      | 0.011  | 0.019 | 0.233 | 0.093      | 5.861  | 0.130      | 2.335      | 0.37     |
| н                                            | 4       | 0.219       | 15.392 | 8.383    | 0.278      | 4.546      | 0.014  | 0.018 | 0.295 | 0.113      | 5.500  | 0.147      | 2.910      | 0.36     |
| н                                            | 5       | 0.320       | 12.797 | 6.891    | 0.446      | 3.976      | 0.025  | 0.035 | 0.311 | 0.142      | 4.366  | 0.247      | 2.349      | 0.34     |
| н                                            | 6       | 0.348       | 11.623 | 6.131    | 0.309      | 3.600      | 0.030  | 0.027 | 0.310 | 0.149      | 3.780  | 0.152      | 2.088      | 0.33     |
| V                                            | 0       | 0.379       | 8.857  | 3.960    | 1.089      | 1.811      | 0.043  | 0.123 | 0.205 | 0.185      | 2.398  | 0.624      | 0.888      | 0.27     |
| V                                            | 1       | 0.385       | 11.979 | 6.135    | 1.658      | 3.865      | 0.032  | 0.138 | 0.323 | 0.184      | 3.706  | 1.022      | 2.114      | 0.31     |
| V                                            | 2       | 0.235       | 13.516 | 7.127    | 1.345      | 3.933      | 0.017  | 0.099 | 0.291 | 0.110      | 4.422  | 0.833      | 2.271      | 0.33     |
| V                                            | 3       | 0.156       | 15.765 | 8.222    | 0.402      | 3.678      | 0.010  | 0.025 | 0.233 | 0.076      | 5.667  | 0.152      | 2.111      | 0.36     |
| V                                            | 4       | 0.218       | 15.609 | 8.044    | 0.340      | 3.519      | 0.014  | 0.022 | 0.225 | 0.124      | 5.534  | 0.219      | 1.996      | 0.35     |
| V                                            | 5       | 0.284       | 15.121 | 7.804    | 0.449      | 3.862      | 0.019  | 0.030 | 0.255 | 0.159      | 5.360  | 0.263      | 2.202      | 0.35     |
| V                                            | 6       | 0.226       | 13.299 | 6.638    | 0.320      | 3.101      | 0.017  | 0.024 | 0.233 | 0.131      | 4.372  | 0.210      | 1.482      | 0.33     |
| H+V                                          | 0       | 0.894       | 31.461 | 12.113   | 4.919      | 4.968      | 0.028  | 0.156 | 0.158 | 0.430      | 6.902  | 2.850      | 2.185      | 0.22     |
| H+V                                          | 1       | 0.755       | 36.256 | 17.246   | 4.788      | 7.936      | 0.021  | 0.132 | 0.219 | 0.426      | 11.016 | 2.826      | 3.932      | 0.30     |
| H+V                                          | 2       | 0.512       | 34.543 | 17.767   | 3.159      | 8.002      | 0.015  | 0.091 | 0.232 | 0.302      | 12.590 | 1.846      | 4.631      | 0.36     |
| H+V                                          | 3       | 0.403       | 35.387 | 18.837   | 0.749      | 8.328      | 0.011  | 0.021 | 0.235 | 0.213      | 14.105 | 0.332      | 4.862      | 0.40     |
| H+V                                          | 4       | 0.508       | 34.542 | 18.946   | 0.765      | 8.911      | 0.015  | 0.022 | 0.258 | 0.288      | 13.729 | 0.477      | 5.303      | 0.40     |
| H+V                                          | 5       | 0.903       | 33.467 | 16.877   | 1.153      | 8.193      | 0.027  | 0.034 | 0.245 | 0.479      | 11.619 | 0.703      | 4.976      | 0.35     |
| H+V                                          | 6       | 0.874       | 32.602 | 15.187   | 0.684      | 7.499      | 0.027  | 0.021 | 0.230 | 0.438      | 9.595  | 0.400      | 3.907      | 0.29     |

**Table 2-12** Simulated averaged PD over 4 [cm2] area on Plane-B Module @ n261 MID Channel.

| PD<br>Simulation( W/m^2)<br>Limit = 10 W/m^2 |         | High Channel |        |          |            |            |       |        |        |       |        |            |            |          |
|----------------------------------------------|---------|--------------|--------|----------|------------|------------|-------|--------|--------|-------|--------|------------|------------|----------|
|                                              |         | 2mm          |        |          |            |            |       | 20.23% | 32.70% |       | 39.95% |            |            |          |
|                                              |         | <b>S1</b>    | S2     | S2       | <b>S</b> 3 | <b>S</b> 5 | S1/S2 | S3/S2  | S5/S2  | S1    | S2     | <b>S</b> 3 | <b>S</b> 5 | 10mm/2mm |
| Pol                                          | Beam ID | Front        | Back   | Back(CB) | Right      | Тор        |       |        |        | Front | Back   | Right      | Тор        | S2/S2    |
| Н                                            | 0       | 0.272        | 10.984 | 5.476    | 2.222      | 2.055      | 0.025 | 0.202  | 0.187  | 0.138 | 3.409  | 1.313      | 0.754      | 0.31     |
| Н                                            | 1       | 0.166        | 12.347 | 6.558    | 1.950      | 2.760      | 0.013 | 0.158  | 0.224  | 0.090 | 4.310  | 1.195      | 1.284      | 0.35     |
| Н                                            | 2       | 0.168        | 14.358 | 7.454    | 1.036      | 3.148      | 0.012 | 0.072  | 0.219  | 0.086 | 5.242  | 0.499      | 1.965      | 0.37     |
| н                                            | 3       | 0.171        | 15.515 | 8.211    | 0.273      | 3.662      | 0.011 | 0.018  | 0.236  | 0.084 | 5.861  | 0.116      | 2.309      | 0.38     |
| н                                            | 4       | 0.192        | 14.766 | 8.025    | 0.355      | 4.266      | 0.013 | 0.024  | 0.289  | 0.093 | 5.332  | 0.182      | 2.712      | 0.36     |
| н                                            | 5       | 0.332        | 12.245 | 6.702    | 0.456      | 4.004      | 0.027 | 0.037  | 0.327  | 0.141 | 4.280  | 0.263      | 2.359      | 0.35     |
| н                                            | 6       | 0.376        | 11.242 | 6.020    | 0.298      | 3.660      | 0.033 | 0.027  | 0.326  | 0.162 | 3.693  | 0.160      | 2.108      | 0.33     |
| V                                            | 0       | 0.371        | 9.097  | 4.083    | 1.061      | 1.631      | 0.041 | 0.117  | 0.179  | 0.192 | 2.491  | 0.617      | 0.840      | 0.27     |
| V                                            | 1       | 0.366        | 12.078 | 6.322    | 1.540      | 3.842      | 0.030 | 0.127  | 0.318  | 0.185 | 3.855  | 0.954      | 2.156      | 0.32     |
| V                                            | 2       | 0.213        | 13.187 | 7.085    | 1.237      | 3.767      | 0.016 | 0.094  | 0.286  | 0.102 | 4.437  | 0.766      | 2.216      | 0.34     |
| V                                            | 3       | 0.164        | 15.097 | 7.930    | 0.328      | 3.394      | 0.011 | 0.022  | 0.225  | 0.075 | 5.565  | 0.122      | 1.950      | 0.37     |
| V                                            | 4       | 0.200        | 15.071 | 7.733    | 0.405      | 3.240      | 0.013 | 0.027  | 0.215  | 0.119 | 5.373  | 0.272      | 1.885      | 0.36     |
| V                                            | 5       | 0.229        | 14.385 | 7.392    | 0.439      | 3.569      | 0.016 | 0.030  | 0.248  | 0.127 | 5.075  | 0.257      | 2.053      | 0.35     |
| V                                            | 6       | 0.187        | 12.781 | 6.253    | 0.289      | 2.864      | 0.015 | 0.023  | 0.224  | 0.108 | 4.068  | 0.189      | 1.368      | 0.32     |
| H+V                                          | 0       | 0.787        | 29.911 | 11.604   | 4.437      | 4.568      | 0.026 | 0.148  | 0.153  | 0.394 | 6.658  | 2.562      | 2.007      | 0.22     |
| H+V                                          | 1       | 0.670        | 34.768 | 16.845   | 4.436      | 7.939      | 0.019 | 0.128  | 0.228  | 0.385 | 10.842 | 2.721      | 3.961      | 0.31     |
| H+V                                          | 2       | 0.428        | 33.521 | 17.299   | 2.831      | 7.871      | 0.013 | 0.084  | 0.235  | 0.244 | 12.315 | 1.714      | 4.609      | 0.37     |
| H+V                                          | 3       | 0.399        | 33.834 | 18.090   | 0.617      | 7.836      | 0.012 | 0.018  | 0.232  | 0.207 | 13.516 | 0.258      | 4.659      | 0.40     |
| H+V                                          | 4       | 0.450        | 32.824 | 17.950   | 0.943      | 8.184      | 0.014 | 0.029  | 0.249  | 0.263 | 12.988 | 0.585      | 4.938      | 0.40     |
| H+V                                          | 5       | 0.885        | 32.283 | 16.140   | 1.270      | 7.974      | 0.027 | 0.039  | 0.247  | 0.432 | 10.941 | 0.816      | 4.849      | 0.34     |
| H+V                                          | 6       | 0.884        | 31.383 | 14.411   | 0.687      | 7.316      | 0.028 | 0.022  | 0.233  | 0.424 | 8.931  | 0.378      | 3.880      | 0.28     |

**Table 2-13** Simulated averaged PD over 4 [cm2] area on Plane-B Module @ n261 HIGH Channel.

## 3. References

[1] ANSYS HFSS for Antenna Simulation